## **Adapted CTE Course Blueprint of Essential Standards for BU10A Computer Skills and Applications I**

(Recommended hours of instruction: 67-90)

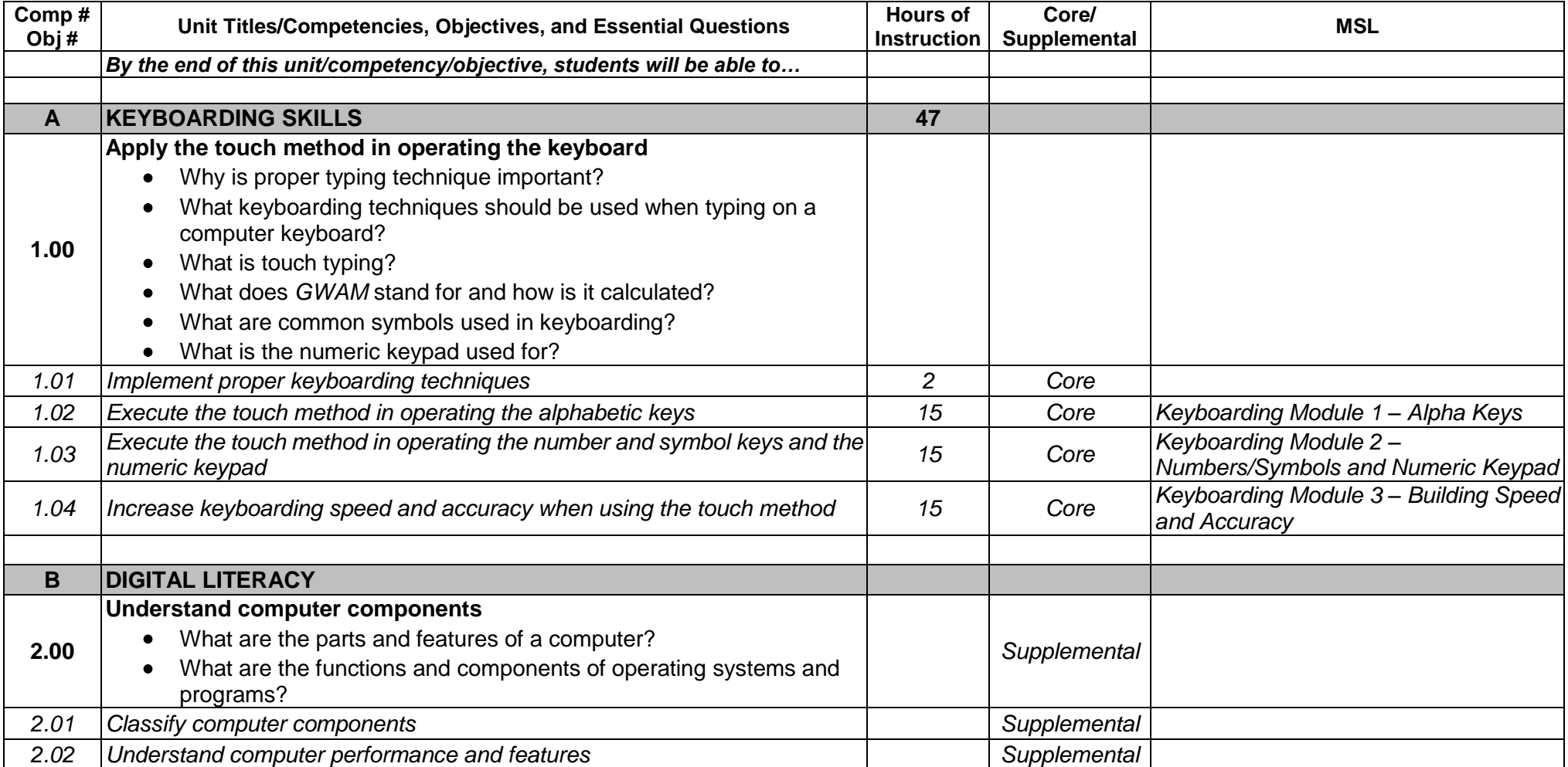

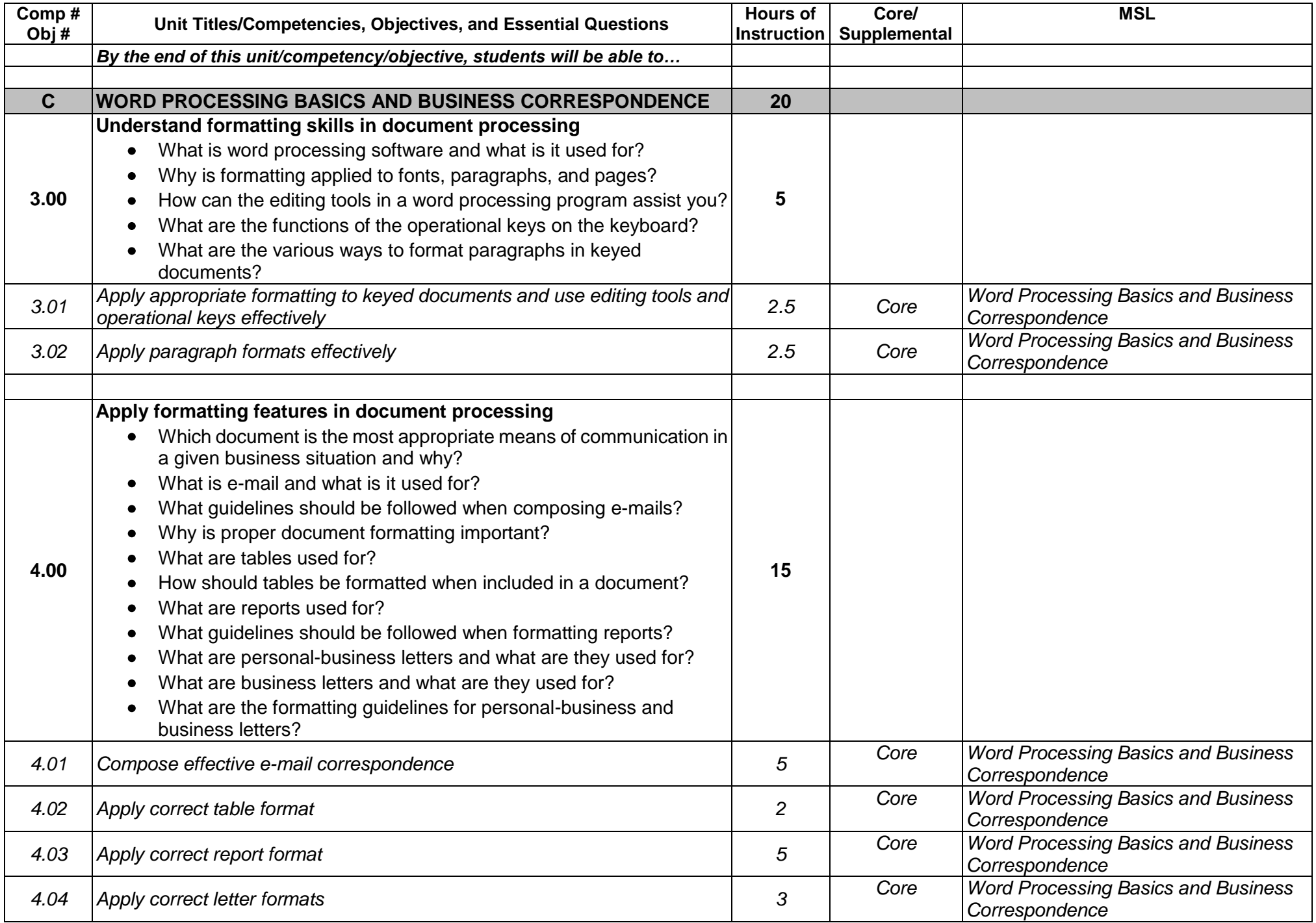